## **Sharing permissions // Bill lists**

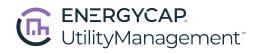

|                                            | В                                                                                                    | S                | E                   | X              | A             |  |  |  |
|--------------------------------------------|----------------------------------------------------------------------------------------------------|------------------|---------------------|----------------|---------------|--|--|--|
| Bill Lists                                 | Basic<br>User                                                                                                    | Standard<br>User | Experienced<br>User | Expert<br>User | Administrator |  |  |  |
| View shared bill lists                     |                                                                                                    | Х                | х                   | Х              | Х             |  |  |  |
| <b>Edit</b> bill list filters and settings |                                                                                                    |                  | Х                   | X              | X             |  |  |  |
| Create shared bill lists                   |                                                                                                    |                  |                     | X              | X             |  |  |  |
| Manage shared bill lists                   |                                                                                                    |                  |                     |                | X             |  |  |  |
|                                            |                                                                                                    |                  |                     |                |               |  |  |  |
| Permissions                                | Sharing permissions are in the Bill Data section on the Roles and Permissions tab located on the Users screen.                                                                                         |                  |                     |                |               |  |  |  |
| Bill List Administrator:<br>Manage         | The <b>Manage</b> permission allows a user to edit or delete any shared bill list created by any user. This permission also provides the ability to update sharing settings for all shared bill lists. |                  |                     |                |               |  |  |  |
| Share Bill Lists: View,<br>Create, Edit    | <b>View</b> bill lists shared with you (using the configured settings). <b>Create</b> includes the ability to configure and share bill lists with others. <b>Edit</b> allows you modify                |                  |                     |                |               |  |  |  |

| Bill List Administrator:<br>Manage                      | The <b>Manage</b> permission allows a user to edit or delete any shared bill list created by any user. This permission also provides the ability to update sharing settings for all shared bill lists.                 |                                      |                                                 |           |                               |  |  |  |
|---------------------------------------------------------|----------------------------------------------------------------------------------------------------|--------------------------------------|-------------------------------------------------|-----------|-------------------------------|--|--|--|
| Share Bill Lists: View,<br>Create, Edit                 | <b>View</b> bill lists shared with you (using the configured settings). <b>Create</b> includes the ability to configure and share bill lists with others. <b>Edit</b> allows you modify any bill list shared with you. |                                      |                                                 |           |                               |  |  |  |
| One example of a default role with matching permissions |                                                                                                    | Bill Entry:<br>With Bill<br>Approval | Bill & Account<br>Mgt: Without<br>Bill Approval | 0.7.10000 | Administrator:<br>Full Access |  |  |  |